## Table des matières

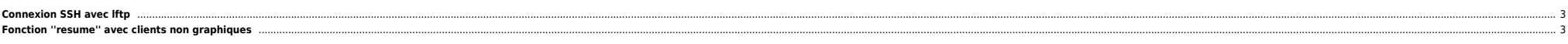

## <span id="page-2-0"></span>**Connexion SSH avec lftp**

lftp dispose de beaucoup plus d'options et de fonctionnalités que le commande ftp classique. On peut également s'en servir pour se connecter à un serveur sftp (ftp over SSH).

lftp fish://login@server.sftp

## <span id="page-2-1"></span>**Fonction ''resume'' avec clients non graphiques**

wget -c ftp://monfichier.iso(...)

lftp (avec la commande reget)

ncftp

From: <https://unix.ndlp.info/>- **Where there is a shell, there is a way**

Permanent link: **[https://unix.ndlp.info/doku.php/informatique:nix:linux:linux\\_reseau:ftp\\_et\\_compagnie](https://unix.ndlp.info/doku.php/informatique:nix:linux:linux_reseau:ftp_et_compagnie)**

Last update: **2009/06/29 19:04**